03/02/2022 13:08 SEI/ABC - 0023817775 - Aviso

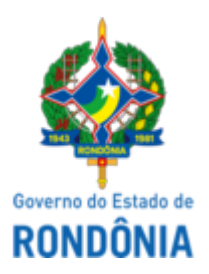

# GOVERNO DO ESTADO DE RONDÔNIA Superintendência Estadual de Compras e Licitações - SUPEL

## **AVISO**

#### **COMUNICADO**

# **CHAMAMENTO PÚBLICO Nº. 102/2021/CEL/SUPEL/RO**

### **PROCESSO ELETRÔNICO N° 0005.287929/2021-26**

**OBJETO:**Contratação de Credenciados que atuem na Prestação de Serviços de Cirurgias eletivas de Média Complexidade, de forma complementar, em especial aquelas com demanda reprimida identificada no estado de Rondônia, conforme procedimentos descritos na Tabela de Procedimentos do Sistema Único de Saúde SUS. A Superintendência Estadual de Licitações - SUPEL, por meio da Presidente nomeada na Portaria nº 14/2022/SUPEL-CI, publicada no DOE de 28.01.2022, **COMUNICA** aos interessados que o certame **PERMANECE ABERTO** para o recebimento de novas propostas, conforme previsão editalícia disposta no item 11.2.1 do anexo I - Termo de Referência. **Desta feita, enquanto persistir a necessidade do serviço e não houver a revogação do certame, os interessados podem a qualquer momento entregar os envelopes exigidos para fins de credenciamento.** Outras informações através do telefone: **(0XX) 69.3212-9269** e email: **celsupelchamamentos@gmail.com**.

Publique-se.

Porto Velho, 03 de fevereiro de 2022.

### **SAMARA ROCHA DO NASCIMENTO**

Presidente - CEL/SUPEL/RO

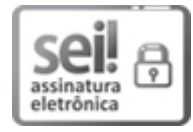

Documento assinado eletronicamente por **Samara Rocha do Nascimento**, **Presidente**, em 03/02/2022, às 13:28, conforme horário oficial de Brasília, com fundamento no artigo 18 caput e seus §§ 1º e 2º, do [Decreto](http://www.diof.ro.gov.br/data/uploads/2017/04/Doe-05_04_2017.pdf) nº 21.794, de 5 Abril de 2017.

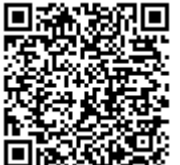

A autenticidade deste documento pode ser conferida no site [portal](http://sei.sistemas.ro.gov.br/sei/controlador_externo.php?acao=documento_conferir&id_orgao_acesso_externo=0) do SEI, informando o código verificador **0023817775** e o código CRC **76A668DE**.

Referência: Caso responda este(a) Aviso, indicar expressamente o Processo nº 0005.287929/2021-26 SEI nº 0023817775